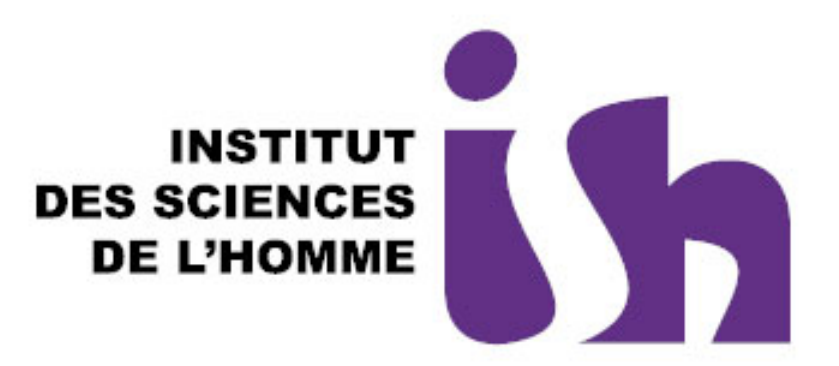

**Analyses sémantiques en SHS et extraction de connaissance :**

- à **« Capture intelligente de réseaux d'auteurs »**
- à **« Analyses synchroniques et diachroniques des thématiques dans un corpus textuel»**

*8ème journée annuelle ARAMIS, 07 avril 2016*

### **1- Capture intelligente de réseaux d'auteurs**

*Sonia Guérin-Hamdi (sonia.guerin-hamdi@ish-lyon.cnrs.fr)*

● Contexte et Objectif Méthodologie Mise en œuvre ● Pistes

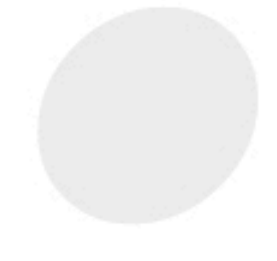

# Contexte et objectif

**Contexte**: Rôle des communautés de recherche dans la politique environnementale.

**Objectif** :Synthèse de réseaux d'auteurs hétérogènes à travers des publications liées à la crise écologique des années 1930 provoquée par le « Dust Bowl » aux USA

# **Méthodologie**

Moissonnage ciblé de métadonnées et de documents

- Protocoles : API Rest, OAI, scraping RDF/XML/HTML
- Sources : theses.fr; sudoc; hal; wos, open data; jstor. scholar …
- Indexation des informations structurées( métadonnées des documents)
- Construction d'un référentiel d'auteurs
- Enrichissement par l'extraction des relations de citations : ● Citations « explicites » issues de la bibliographie Citations « implicites » issues du corps des documents.
- Construction du réseau hétérogène d'auteurs

# Mise en œuvre

#### Indexation de données de sources diverses

- Collecte avec l'utilisation du composant *DomCrawler* pour l'extraction
- Indexation Solr avec l'utilisation de la librairie *Solarium* pour interfacer Symfony et SolR

#### **• Indexation de données brutes**

- Utilisation de l'import massif de données de solR
	- **DataImportHandler**

issues d'une arborescence **FileListEntityProcessor** issues de fichiers

- **XML : XPathEntityProcessor**
- **TXT / CSV : LineEntityProcessor**

## Mise en œuvre

#### Visualisation de données

- Extraction des informations indexées par SolR et construction du graphe d'auteurs au format JSON*;*
- **Représentation graphique**

*D3.js* mettant en œuvre les technologies SVG, Javascript, Css.

### Mise en œuvre - Schéma

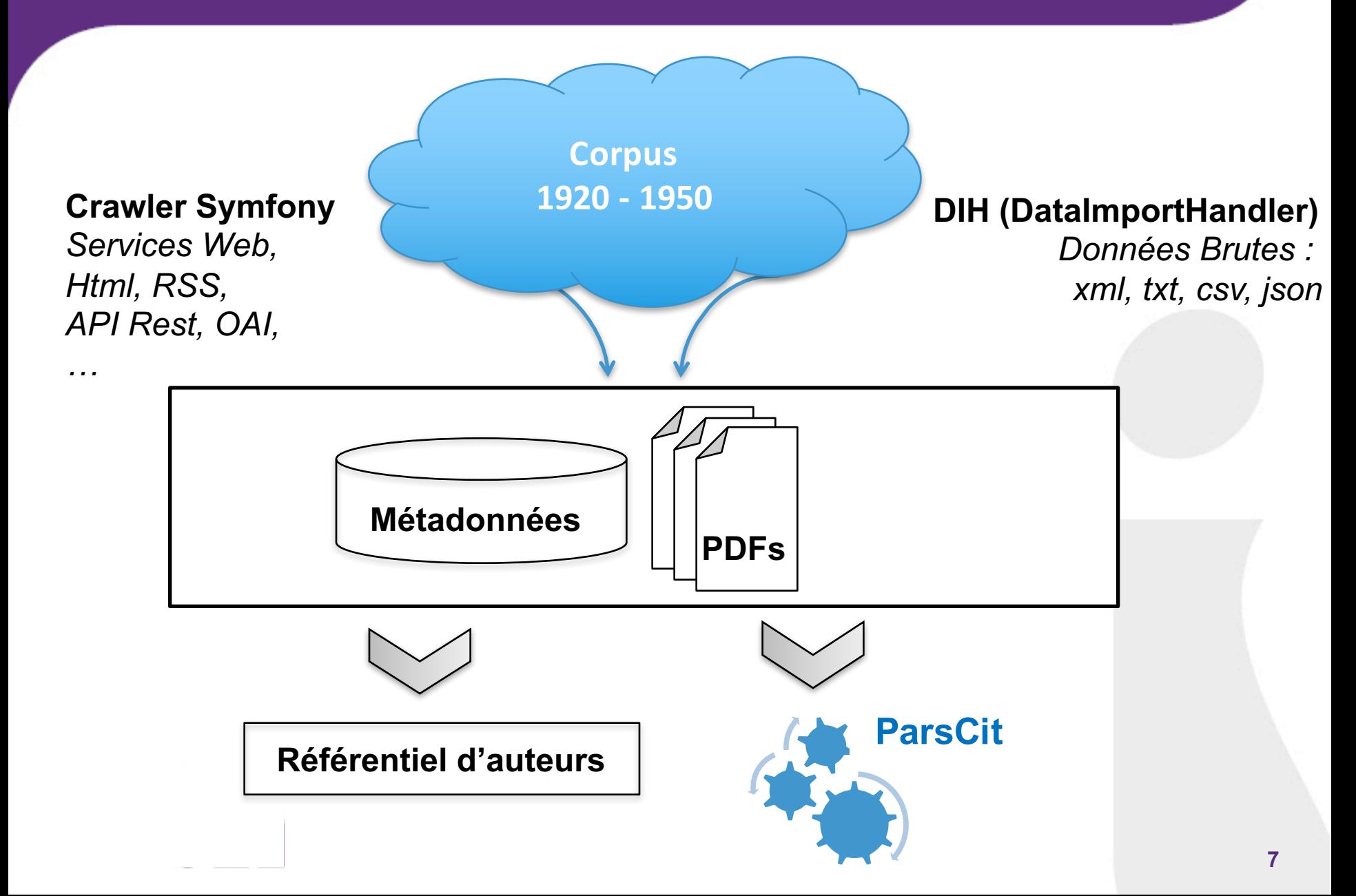

### Mise en œuvre - Schéma

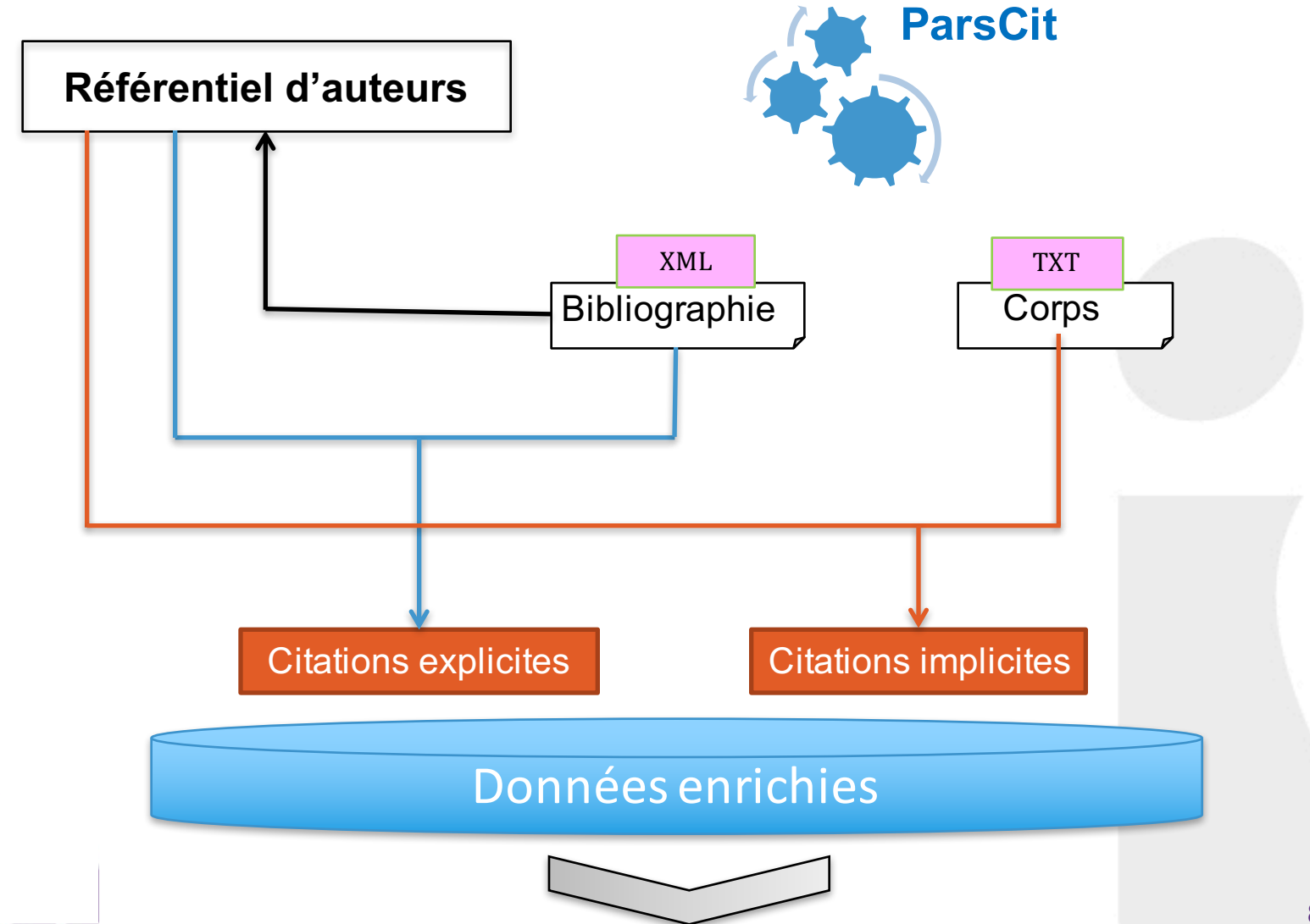

# Réseaux d'auteurs

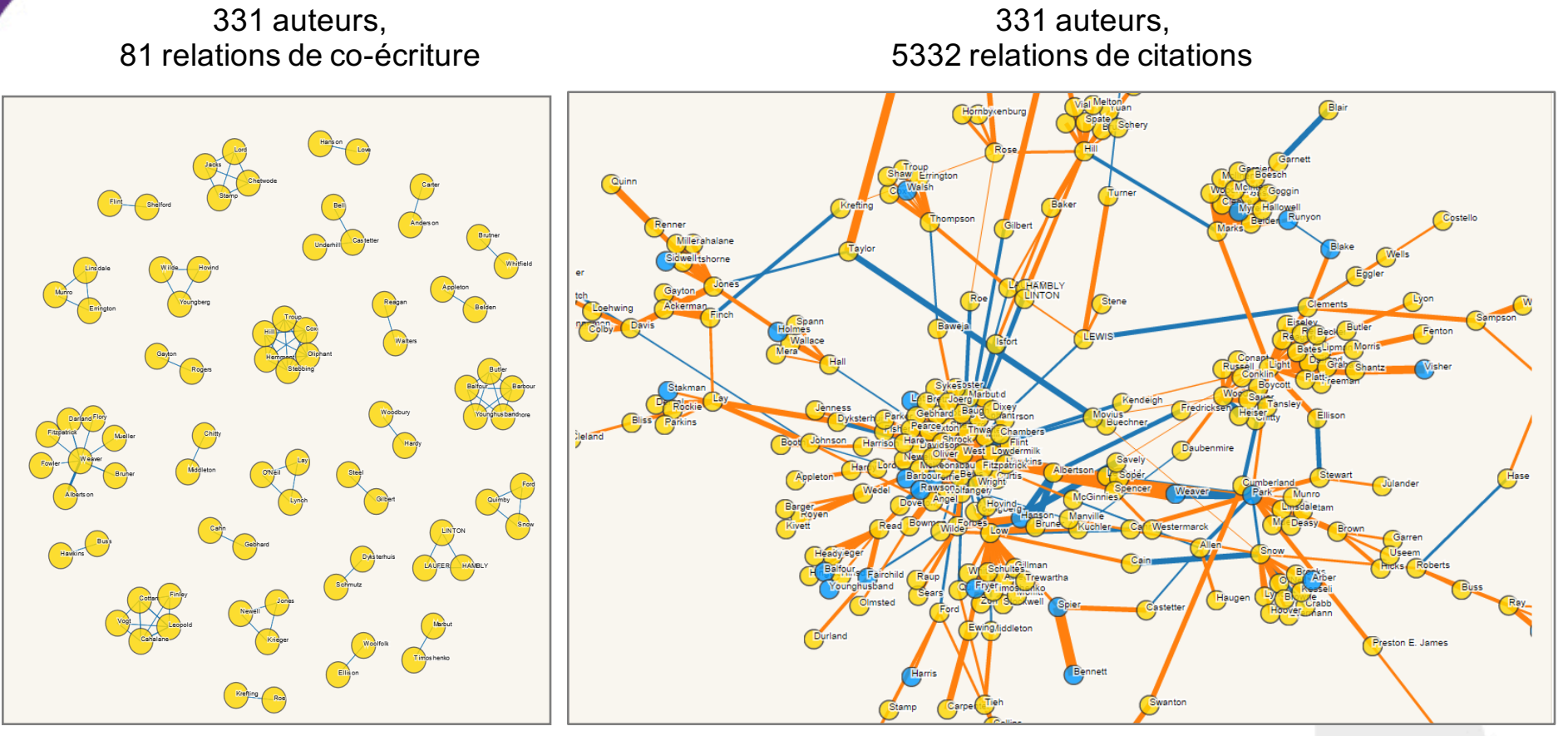

**Réseau de collaboration (relation de co-écriture)**

**Réseau de citations d'auteurs ( explicites et implicites )**

# Pour aller plus loin

Détection automatique d'entités désambigüisées non présentent dans la bibliographie et dans les métadonnées initiales dans le corpus textuel via des extracteurs sémantiques.

Utilisation des facettes pour la ● Construction de réseaux de thématiques,

### **2- Analyses synchroniques et diachroniques des thématiques**

• *Sofiane Bouzid (sofiane.bouzid@ish-lyon.cnrs.fr)*

#### ● Contexte

- Synchronie : points communs, spécificités et différences
- Extraction et analyse des thématiques (proximités sémantiques des thématiques)
- Diachronie des thématiques
- Conclusion

### L'association lance le premier défi EGC

L'objectif est d'expliquer la structure et l'évolution de l'ensemble de la production scientifique au fil des éditions

le contenu textuel décrit dans les articles en français (titre, résumé) entre 2004 et 2015

#### Input : csv, txt, htm, pdf xml, etc.

- Package textcat (Hornik et al. (2013))  $\rightarrow$  détection de la langue (69 langue, SpamAssassin (filtre de spam))
- Package tm
	- pré-traitements (omission des mots-outils, des ponctuations, etc.)
	- **Possibilité de faire** 
		- lémmatisation Package koRpus (TreeTagger)
		- stemming (racinisation) library(SnowballC  $\rightarrow$  Porter Stemming Algorithm)

### Passage du corpus à une représentation matricielle

- modèle vectoriel de (Salton et al., 1975)
- Construction de la Matrice (**DocumentTermMatrix**) [ DOCUMENT \* TERMES ] TDM ou  $DTM \rightarrow TF$ , TFIDF

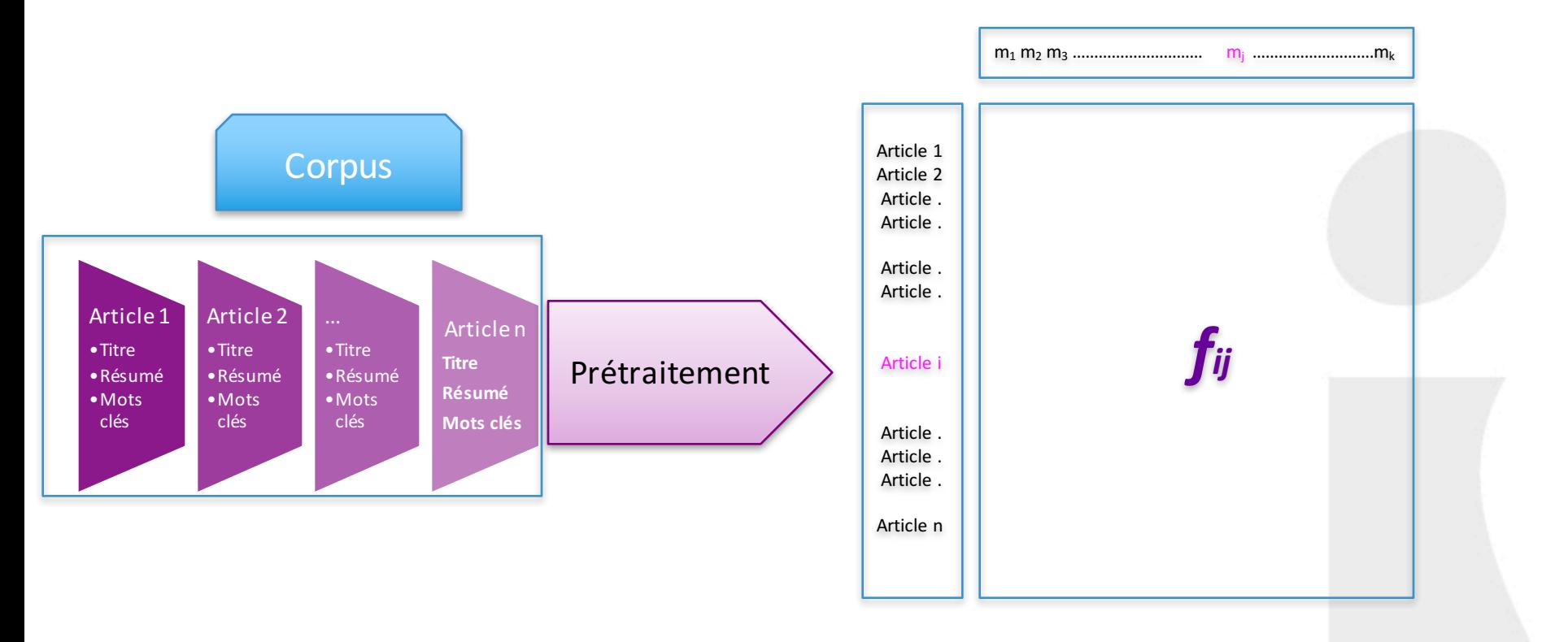

*fij : fréquence du mot mj dans un article i*

# Visualisation 1

- Corpus par période
- analyse visuelle orientée mots-clés  $\bullet$
- évolution de termes
- orientations qui apparaissent, disparaissent et constantes

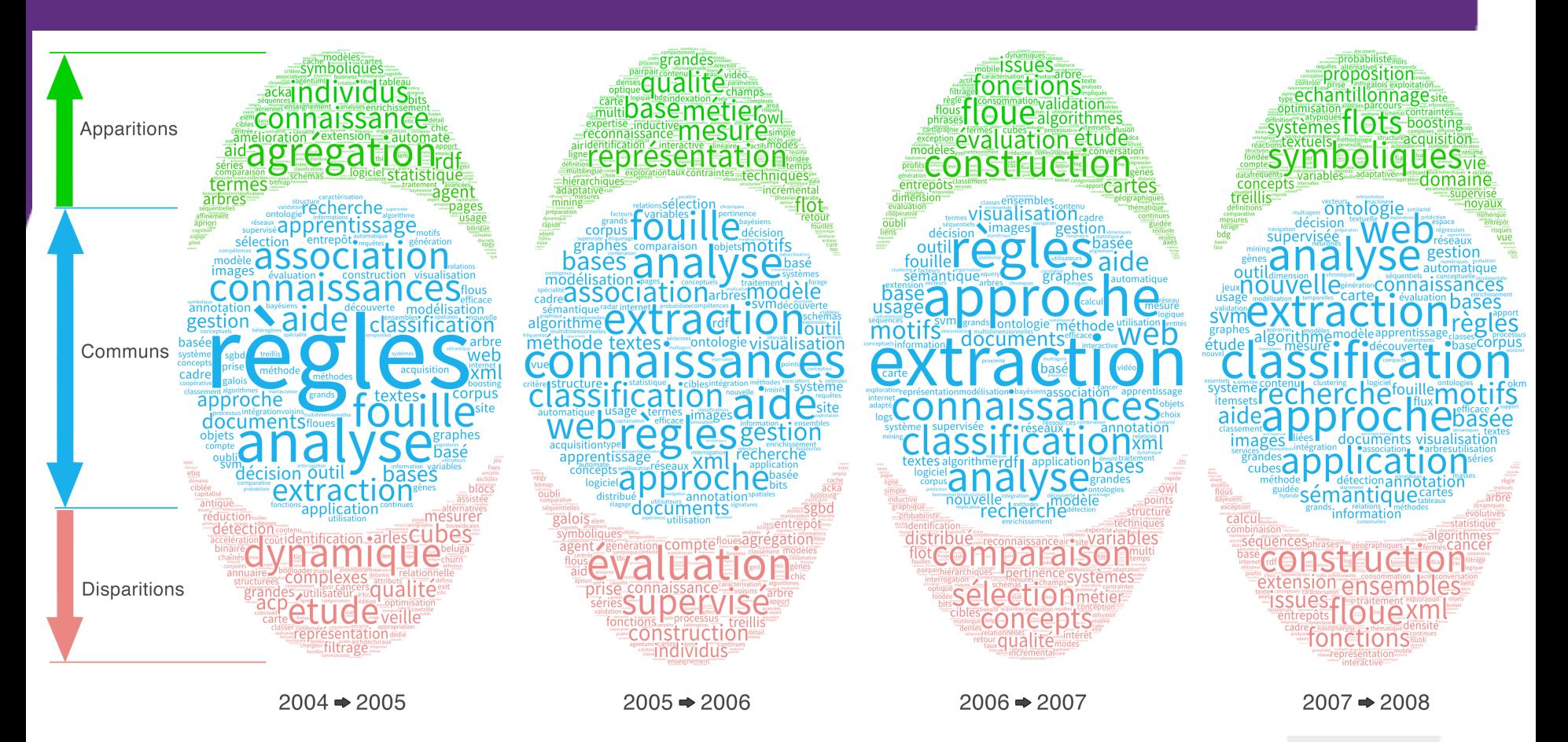

les représentations visuelles mettent en évidence :

- les principaux termes communs sous forme de disques bleus, les principaux termes qui sont apparus dans l'édition suivante en vert, enfin les principaux termes ayant disparus depuis l'édition précédente en rouge.
- les termes communs et les nouveaux termes définissent l'année N+1 alors que les termes communs et les termes disparus décrivent l'année N

### Extraction des Thématiques

#### Identifier les axes de recherches de la revue

- Utilisation du modèle probabiliste LDA , Latent Dirichlet Allocation (Blei et al. (2003)
	- Package (lda)
	- Utilisation de l'algorithme « Collapsed Gibbs Sampler » (Griffiths and Steyvers, 2004) pour l'estimation des paramètre de probabilité
	- Sievert et Shirley (2014)
	- Thématique 1 : Ontologies, sémantique et annotation de corpus de documents ;
	- Thématique 2 : Représentations et explorations visuelles, génétique ;
	- Thématique 3 : Règles et extraction de motifs fréquents ;
	- Thématique 4 : Traitement d'images/vidéos et séquences spatio-temporelles ;
	- Thématique 5 : Représentation de concepts, symbolique et sémantique ;
	- Thématique 6 : Entrepôts de données et analyse multidimensionnelle ;
	- Thématique 7 : Partitionnement et cartographie, clustering ;
	- Thématique 8 : Méthodes d'apprentissage supervisé, classification, arbres ;
	- Thématique 9 : Graphes et réseaux de communautés ;
	- Thématique 10 : Recherche d'information, corpus textuels et documents XML ;

#### Proximités sémantiques

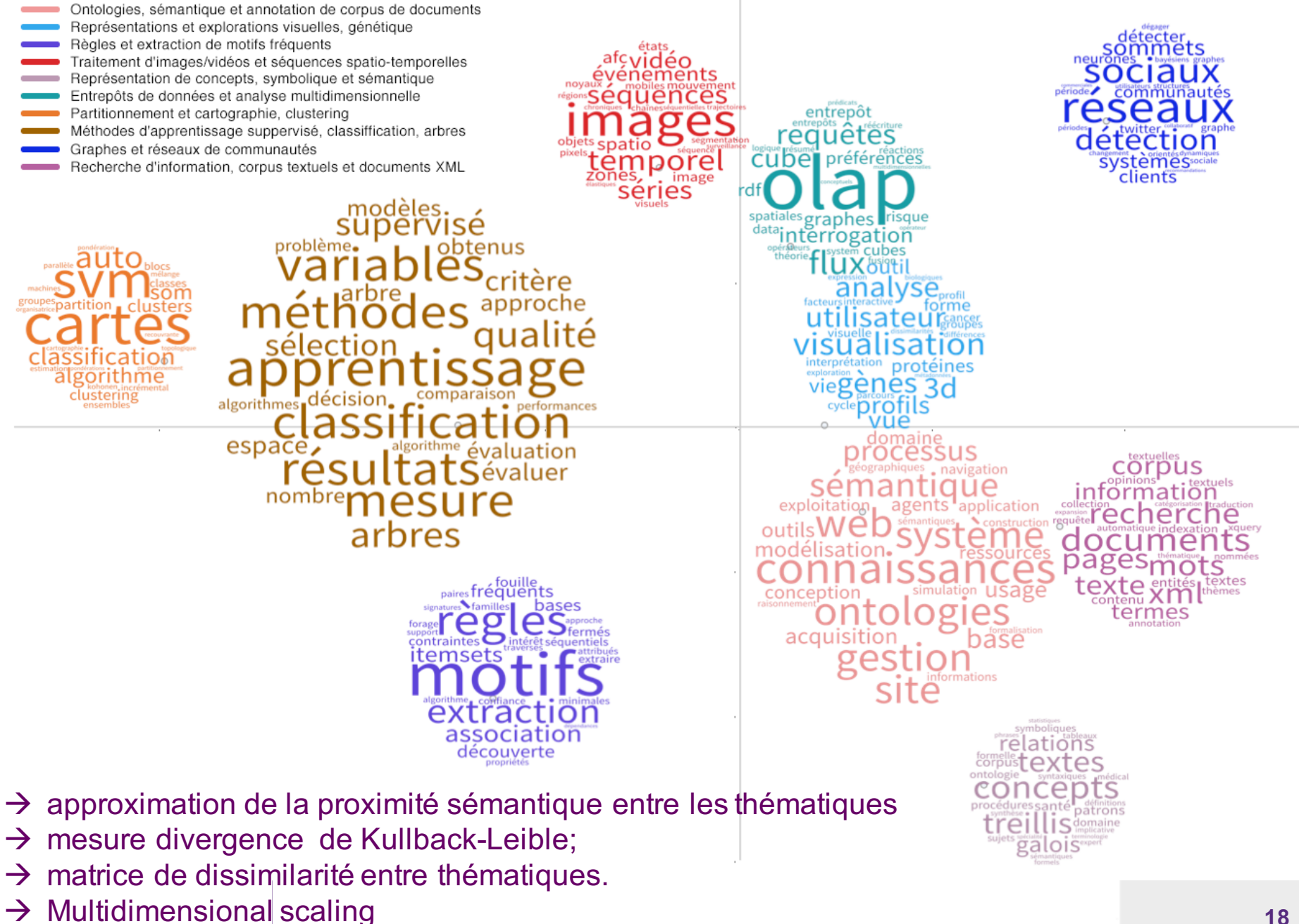

#### Diachronie des thématiques

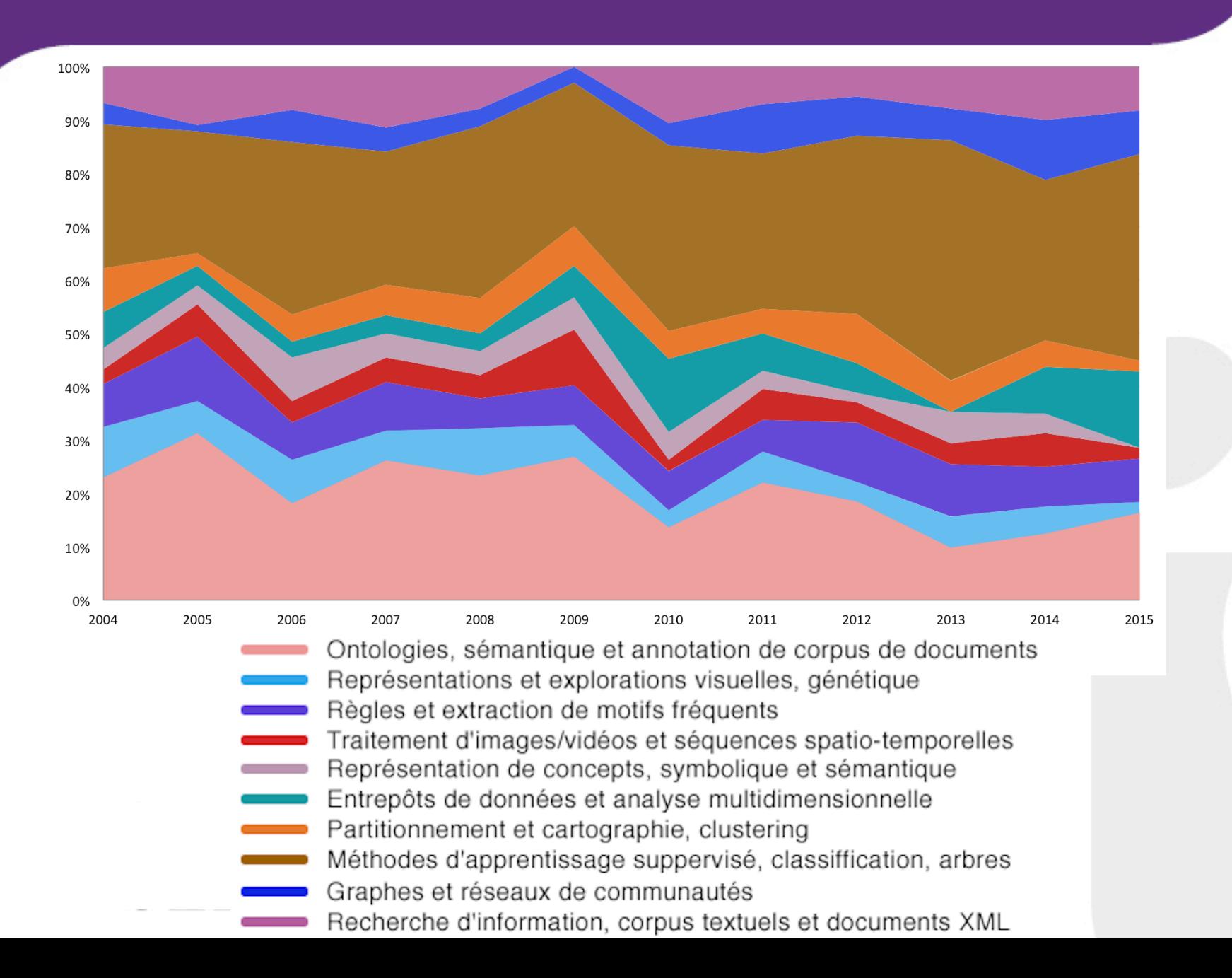

## Plateforme de visualisation

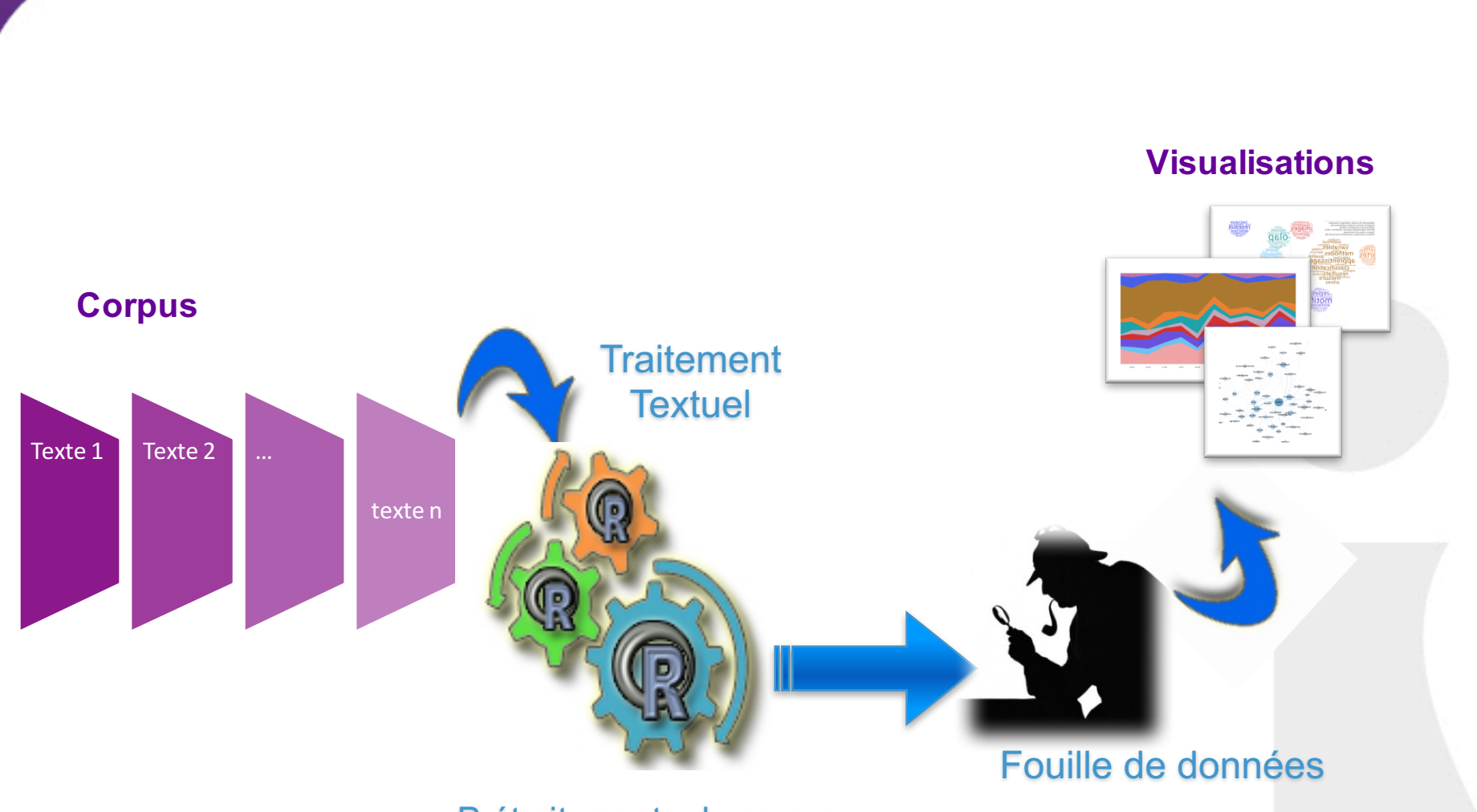

Prétraitements du corpus

# Conclusion

- Passage du corpus à une représentation matricielle en utilisant la librairie « TM » de R.
- Analyse et visualisation des proximités sémantiques en utilisant les méthodes (LDA, MDS (mesure de divergence de Kullback-Leibler)) utilisation des librairies « NLP » et « LDA » sous R.
- Analyse de la pertinence et la cohérence des thématiques extraites avec des approches probabilistes basées sur la distribution des termes dans le corpus et utilisation de la pondération proposée par (Sievert et Shirley (2014)) et développé dans la librairie « LDAvis ».

Pistes :

Changements de thématiques est liés à de nouveaux auteurs Construction d'un réseau basé sur les thématiques extraites

## **Merci**

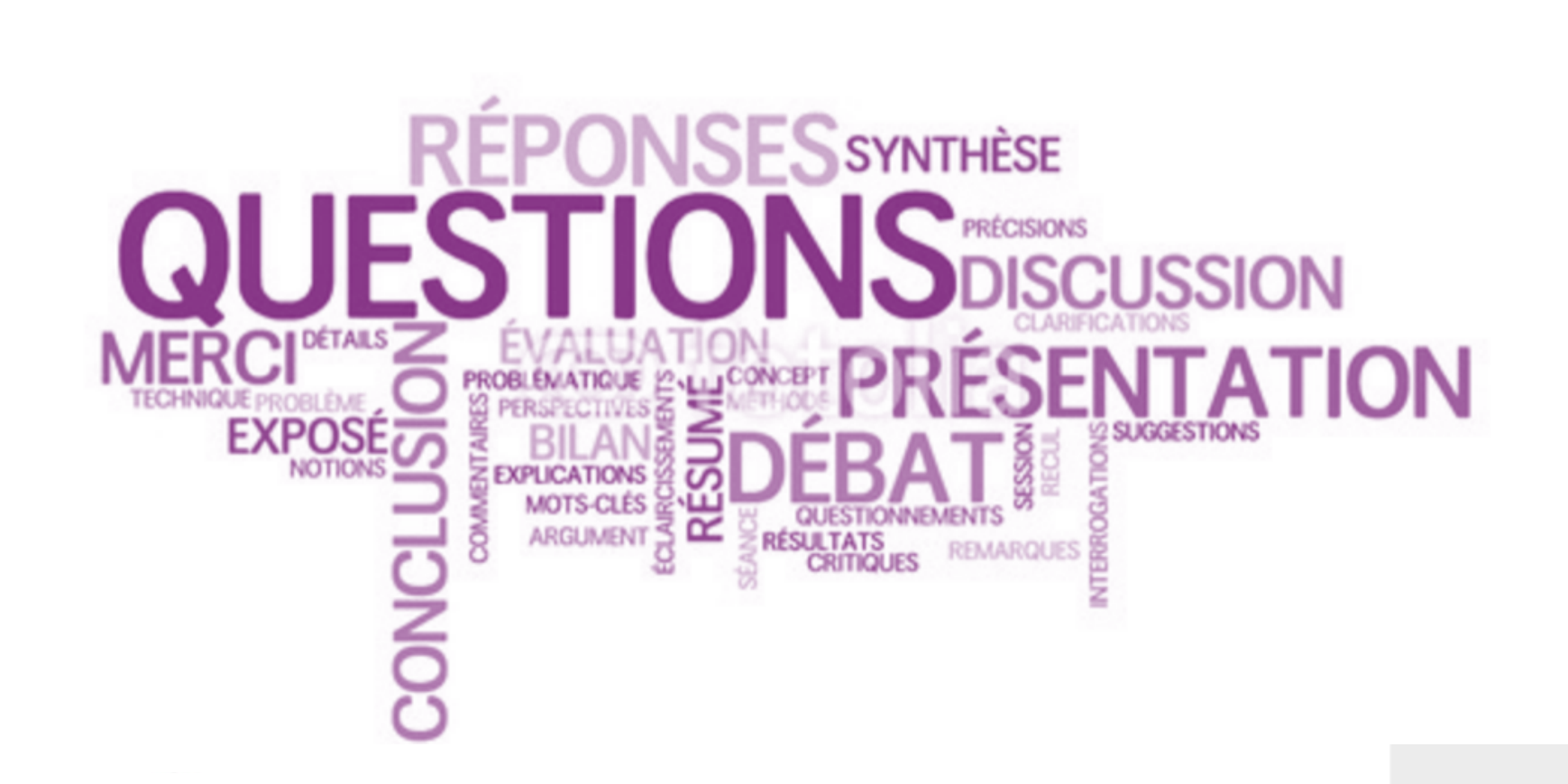